# PEAL-EL

# **USER'S MANUAL**

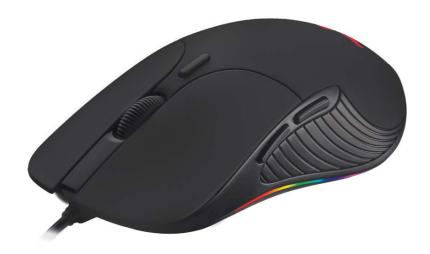

RM-295

## Congratulations on your purchase of the REAL-EL PC mouse!

#### **COPYRIGHT**

© 2020. ENEL GROUP OU.

This Manual and information contained in are copyrighted. All rights reserved.

#### **TRADEMARKS**

All trademarks are the property of their legal holders.

#### SAFETY PRECAUSIONS

- Protect your mouse from high humidity, dust or high temperatures.
- Do not use gasoline, spirit or other dissolvents for cleaning. This may cause damage to the surface. Clean the device with soft cloth.
- Do not attempt to disassemble or repair your device.
- Protect the device against powerful shocks and falls they may damage the internal electronics.

#### **PACKAGE CONTENTS**

- Optical mouse 1 pc
- User's Manual 1 pc
- Warranty card 1 pc

#### **SPECIAL FEATURES**

- · High precision optical sensor
- Gaming and office performance
- Scroll wheel with rubber insert
- Stylish backlit

#### **SYSTEM REQUIREMENTS**

- OS Windows XP/Vista/7/8/10.
- Free USB port.

#### CONNECTION AND INSTALLATION

- Connect the mouse to an available USB port of your PC.
- Turn on your PC. Installation of the mouse is automatic.

#### **TROUBLESHOOTING**

| Problem                   | Solution                                                                                                    |
|---------------------------|----------------------------------------------------------------------------------------------------|
| The mouse is not working. | Disconnect the mouse from your PC and check the connector pins for possible damage. If there is no external damage found and the connector pins are OK, connect the mouse to your PC again. Address your nearest authorized service center. |

### **TECHNICAL SPECIFICATIONS**

| Mouse type             | optical                 |
|------------------------|-------------------------|
| Quantity of buttons    | 5+1                     |
| Optical resolution     | 800/1200/1600/2400 dpi  |
| Maximum frame rate     | 4000 fps                |
| Maximum acceleration   | 16 g                    |
| Maximal tracking speed | 30 ips                  |
| Cable length           | 1.8 m                   |
| Support                | Windows XP/Vista/7/8/10 |
| Conformity with        | FCC, CE                 |
| Interface              | USB                     |
| Dimensions             | 120× 65 × 25 mm         |
| Weight                 | 100 g                   |

#### Notes:

- Technical specifications given in this table are supplemental information and cannot give occasion to claims.
- Technical specifications and package contents are subject to change without notice due to the improvement of REAL-EL production.

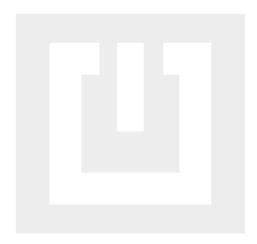

Manufacturer: ENEL GROUP OU, Harju maakond, Rae vald, Jüri alevik,Aruküla tee 55a, 75301, Estonia.

® Registered Trademark of ENEL GROUP OU. Estonia.